## Муниципальное учреждение дополнительного образования «Дом детского творчества»

Принято Утверждаю

 $\overline{n}$ **MK** на заседании Педагогического совета директор МУДО «ДДТ» Протокол №1 от 30.08.2023 г.  $M_{\text{WHO}}$   $M_{\text{MHO}}$  Н.А.Катаева Приказ № 97-од от 30.08.2023

## Дополнительная общеобразовательная общеразвивающая программа

# **«Компас»**

Возраст учащихся: 11-17 лет Срок реализации программы: 1 год

> Составитель: Бабинцева Диана Алексеевна, педагог дополнительного образования

д. Качкашур, 2023

## **ПОЯСНИТЕЛЬНАЯ ЗАПИСКА**

Дополнительная общеразвивающая программа «Компас» - программа технической направленности. Она составлена в соответствии с Законом об образовании РФ, локальными нормативно-правовыми актами МУДО «ДДТ». Программа «Компас» в объёме 108 часов (3 часа в неделю) в течение 1 года обучения, предназначена для учащихся 11-17 лет.

«Модернизация образования — это комплексное, всестороннее обновление всех звеньев образовательной системы в соответствии с требованиями современной жизни, при сохранении и умножении лучших традиций отечественного образования. Это масштабные изменения в содержании, технологии и организации самой образовательной деятельности». Наиболее интенсивные изменения происходят в настоящее время в области Технологий: появилась совершенно новая отрасль – Нанотехнологии; широкое применение имеют лазерные технологии; информационнокоммуникационные технологии пронизали все отрасли хозяйственной деятельности Применение инновационного продукта – Программного обеспечения **КОМПАС-3D LT** позволяет изменить подход к преподаванию школьного курса, так как обладает возможностями, недоступными в ручном черчении:

- наглядного представления моделей объектов;
- автоматического создания чертежей по их моделям;
- имитации технологических процессов при создании деталей и изделий.

При этом возможно применение аналоговых, параметрических и координатных методов создания чертежей и объёмных объектов (моделей или деталей), а также автоматические расчёты объёма, массы и других геометрических параметров изделий. Модернизация в образовательной области имеет материальную базу – программное обеспечение **КОМПАС-3D LT.** Но не имеет методического обеспечения, так как учебники и руководства, издаваемые компанией АСКОН, рассчитаны на специалистов, владеющих базовыми знаниями в области чтения и построения чертежа, а так же знакомых с требованиями стандартов на оформление технической документации. **Цель программы:** - формирование у обучающихся представление о компьютерном

черчении, познакомить с технологией создания компьютерного чертежа детали. - ознакомление обучающихся с основными принципами создания и редактирования чертежей в системе автоматизированного проектирования КОМПАС 3D LT.

- знакомство с технологией создания компьютерного чертежа детали,

## **Задачи**

- Знакомство с видами инженерных объектов, особенностями их классификации и понятие об инженерных качествах объектов.
- Освоение приёмов проектирования, создания и редактирования моделей объектов и чертежей – в программном обеспечении КОМПАС-3D LT.
- Изучение правил вычерчивания чертежей и требований Государственных стандартов на оформление и создание чертежа, как документа. Овладение чертёжными инструментами и приёмами построения проекционных изображений и практикой чтения чертежей.
- Развитие пространственного воображения обучающихся при работе с 3D-моделями.
- Расширение технического кругозора для обеспечения безопасности жизнедеятельности в сложном мире с современной развитой инженерной инфраструктурой.
- Подготовка к выбору профессий, связанных с проектированием, производством и эксплуатацией инженерных объектов и оборудования.

**По методике.** Выдерживается системная линия: Создание – Редактирование – трансформация объекта. Особое внимание уделено координатным способам проектирования объектов, что важно для интеграции с курсом математики (геометрии). Анализ формы и синтез изображения – необходимые логические составляющие инженерного проектирования. В конце каждой темы проводится творческая работа или тестирование.

**По форме и организации учебной деятельности.** Предлагается практически проверенная система проведения сдвоенных уроков, чередование видов деятельности: ручного и компьютерного создания объектов и обязательная физкультминутка. Предусмотрено создание презентаций, как результирующей формы проектной работы.

Направленность дополнительной общеразвивающей программы – техническая.

## **В соответствии с Программой, обучающиеся изучают**

- Примеры инженерных объектов.
- Правила создания чертежей и чтения чертежей деталей и сборочных объектов.
- Правила нанесения размеров и обозначений на чертеже.
	- Нормы и требования ГОСТ ЕСКД на оформление конструкторской документации. **И применяют на практике**
- Ручные способы вычерчивания чертежей, эскизов и технических рисунков деталей.
- Анализ, синтез и моделирование объектов.
- Чтение чертежей деталей и расчёты по чертежам.
	- Разрезы и сечения, как средство изображения внутренней конструкции.

## **А так же осваивают на компьютере**

- Способы создания плоскостных изображений и проекционных чертежей.
- Способы создания 3D-моделей с применением операций формообразования: Выдавливание, Вращение, Кинематическая операция и операция По сечениям.
- Создание ассоциативных чертежей объектов и приведение их в соответствие с требованиями ГОСТ ЕСКД на оформление конструкторской документации.
- Способы Редактирования: Параметрические и аналоговые. Симметрия, Копия, Сдвиг и другие. Массивы элементов.
- Применение специальных операций для создания элементов конструкций машиностроения (без эскизов): Фаска, Скругление, Ребро жёсткости, Оболочка.
- Моделирование тонкостенных объектов.
- Применение библиотек.

## **Учебная версия Системы автоматического проектирования (САПР) КОМПАС-3D LT может так же применяться в школе:**

- на уроках информатики и ИКТ в рамках изучения векторной графики и трехмерного моделирования и проектирования;
- на интегрированных уроках геометрии и ИКТ, для развития пространственного мышления учащихся;
- при изучении и проектировании объектов материальной культуры, на занятиях по краеведению и истории;
- на уроках по Технологии и трудовому обучению, при выполнении проектов;
- в курсе «Изобразительное искусство, дизайн»;
- на уроках физики и химии для виртуального моделирования оборудования. Новизна, актуальность. Данная программа позволит обучающимся познакомиться с отечественным графическим редактором. Возможности КОМПАСа обеспечат качественное оформление докладов, рефератов, сообщений, сделают возможным выполнение сетевых проектов. В рамках программы можно выполнять групповые

творческие работы, что позволит развивать коммуникативных способности у обучающихся, воспитать ответственность за коллективный труд.

Педагогическая целесообразность программы в том, что освоение передовой технологии в школе – хороший старт для тех обучающихся, кто свяжет свою жизнь со сферой материального производства, строительством, транспортом, в военных и инженерных профессиях, и в рабочих специальностях.

*Методы и формы обучения:*

В разновозрастных группах используют фронтальные, групповые и индивидуальные формы организации образовательного процесса, которые позволяют разным образом формировать взаимоотношения педагога с детьми и детей между собой. Наиболее эффективным, есть сочетание разных форм работы (коллективная работа, работа с подгруппой и индивидуальные занятия). Более общие образовательные задачи лучше решать на фронтальных занятиях, а конкретные (сообщение нового материала, закрепление, расширение и уточнение знаний) — на занятиях с одной подгруппой. При организации учебно-воспитательного процесса необходимо учитывать индивидуальные, возрастные особенности детей. При проведении комплексных занятий в разновозрастной группе надо следить за тем, чтобы деятельность детей одной подгруппы не отвлекала детей другой подгруппы. Общие занятия целесообразно проводить при условии одинаковой или близкой темы для детей всех возрастных подгрупп, учитывая возможности детей и уровень их самостоятельности.

Личностные результаты:

формирование ответственного отношения к учению, готовности и способности, обучающихся к саморазвитию и самообразованию на основе мотивации к обучению и познанию;

формирование целостного мировоззрения, соответствующего современному уровню развития науки и общественной практики;

развитие осознанного и ответственного отношения к собственным поступкам при работе с графической информацией;

формирование коммуникативной компетентности в процессе образовательной, учебно-исследовательской, творческой и других видов деятельности.

Предметные результаты:

умение использовать терминологию моделирования;

умение работать в среде редактора 3-х мерной графики;

умение создавать новые примитивные модели из имеющихся заготовок путем разгруппировки-группировки частей моделей и их модификации;

изучение возможностей среды Blender.

Метапредметные результаты:

умение самостоятельно определять цели своего обучения, ставить и формулировать для себя новые задачи в учёбе и познавательной деятельности, развивать мотивы и интересы своей познавательной деятельности;

владение основами самоконтроля, самооценки, принятия решений и осуществления осознанного выбора в учебной и познавательной деятельности;

умение определять понятия, создавать обобщения, устанавливать аналогии, классифицировать, самостоятельно выбирать основания и критерии для классификации, устанавливать причинно-следственные связи, строить логическое рассуждение, умозаключение (индуктивное, дедуктивное и по аналогии) и делать выводы;

умение создавать, применять и преобразовывать графические объекты для решения учебных и творческих задач;

умение осознанно использовать речевые средства в соответствии с задачей коммуникации;

владение устной и письменной речью.

Формы подведения итогов:

Текущий контроль уровня усвоения материала осуществляется по результатам выполнения учащимися практических заданий на каждом уроке. В конце курса каждый учащийся выполняет индивидуальный проект в качестве зачетной работы. На последнем занятии проводится защита проектов, на которой обучающиеся представляют свои работы и обсуждают их.

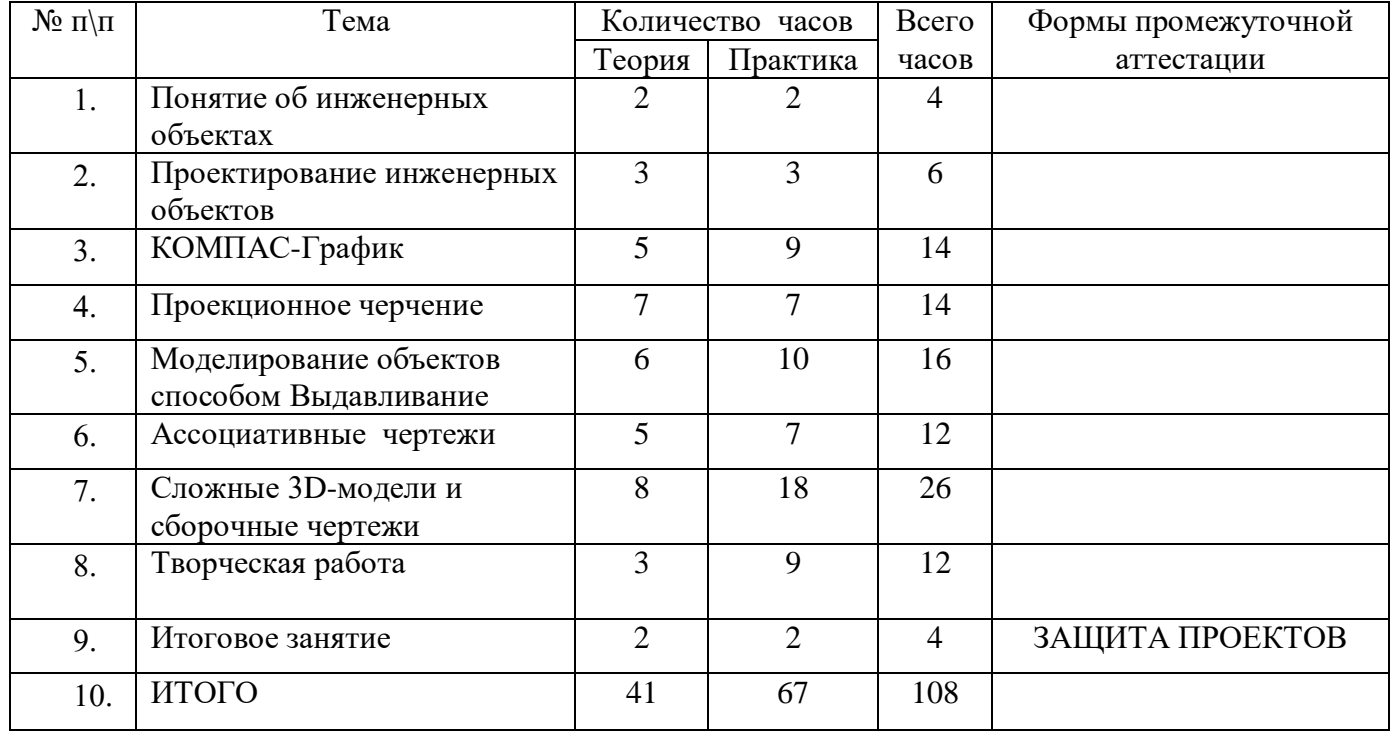

## **УЧЕБНЫЙ ПЛАН**

## **СОДЕРЖАНИЕ ПРОГРАММЫ**

## **Понятие об инженерных объектах**

**Теоретическая часть:** виды инженерных объектов - сооружения, транспортные средства, линии коммуникаций. Машины, аппараты, приборы, инструмент.

**Практическая часть:** принципы классификации инженерных объектов. Инженерные качества: прочность, устойчивость, динамичность, габаритные размеры, тактикотехнические данные. Функциональные качества, эксплуатационные, потребительские, экономические, экологические требования к инженерным объектам.

## **Проектирование инженерных объектов**

**Теоретическая часть**: метод и содержание проекта. Производство: изготовление, сооружение, постройка. Эксплуатация: гарантийный период эксплуатации, ремонтопригодный, аварийноспособный. Утилизация. Периоды существования **инженерных объектов**: создание проекта, подготовка производства.

Современные средства для разработки проектной документации, сопровождения изделия в его жизненном цикле, средства диагностики.

**Практическая часть:** применение программного обеспечения КОМПАС-3D – для создания проектной документации: моделей объектов и их чертежей. Применение версии КОМПАС- 3D LT для обучения школьников. Правила техники безопасности при работе на компьютере. Включение Системы, Создание и виды Документов, интерфейс окна Чертёж, элементы управления окном, Основная надпись, Геометрические примитивы.

 **КОМПАС-График: Создание, редактирование и трансформация графических объектов**

**Теоретическая часть:** понятие вида, Создание вида: панель инструментов Геометрия, Панель свойств и параметры инструментов. Компактная панель инструментов. Редактирование: команды и инструменты. Привязки: Глобальные и локальные.

Особенности формулирования и решения инженерных задач. Задача о заполнении поверхности. Орнаментальные изображения.

Виды плоских деталей в документе Чертёж. Алгоритм плоскостного построения. Анализ формы объекта и синтез вида (изображения). Координатный способ создания объекта. Применение сетки для построения.

**Практическая часть:** задача о создании чертежа симметричной плоской детали. Применение инструментов Непрерывный ввод объекта, Кривая Безье, Многоугольник.

Понятие о габаритных размерах. Правила ГОСТ 2.307-68 для нанесения размеров. Инструментальная панель Размеры: нанесение линейных размеров; диаметральный, радиальный и угловой размеры. Выносной размер. Редактирование размера.

Творческая работа: проектирование плоского изделия (детали).

## **Проекционное черчение**

**Теоретическая часть:** центральное, косоугольное и прямоугольное проецирование. Проекционный угол и образование проекционного чертежа. Проекционные плоскости и оси. Геометрические тела вращения и граные тела и их чертежи. Алгоритм построения проекционного чертежа. Проекционный чертёж – точный способ определения объекта в пространстве.

#### **Практическая часть:**

Три способа создания проекционного чертежа в КОМПАС-3D LT:

- Построение в КОМПАС-график средствами плоскостного построения.
- Создание проекции на плоскости эскиза модели: применение инструмента панели Геометрия – Спроецировать объект. Виртуальное проецирование.
- Создание ассоциативного чертежа КОМПАС-3D модели.

Эскизы деталей с натуры: правила измерения, понятие о симметрии изделий и вычерчивание эскиза в рабочей тетради с простановкой размеров.

Чтение проекционных чертежей. Технический рисунок – способ передачи формы предмета.

Занимательные задания на чтение чертежей. Составление чертежей средствами КОМПАС-3D LT. Составление проекционного чертёжа методом виртуальных темплетов.

## **Моделирование объектов способом Выдавливание Теоретическая часть:**

**Объекты: изделия и их модели.** Изделия: комплекты, комплексы, узлы, детали. Способы изготовления деталей и изделий с применением сборочных операций. Виды моделей: масштабные, числовые, 3D –модели. Свойства трёхмерного твёрдотельного моделирования. Анализ формы объекта и синтез модели. План создания 3D- модели.

## **Практическая часть:**

**Введение** в компьютерное моделирование: основные понятия и определения. Интерфейс окна Деталь. Знакомство с окном Дерево модели. Система 3D-координат в окне Деталь, и конструктивные плоскости.

**Формообразование** Детали выдавливанием: создание первого формообразующего элемента. Операция Эскиз. Правила и требования, предъявляемые к эскизам. Размеры в эскизах: фиксированные и информационные.

**Создание** простого объекта. Выбор плоскости для создания эскиза. Вспомогательные плоскости. Системы координат модели и эскиза. Координатный способ построения эскизов формообразующих элементов. Операция Выдавливание.

**Способы редактирования** операции формообразования (Выдавливание) и Эскиза: аналоговые и параметрические.

**Проектирование Детали.** Моделирование сложных объектов: анализ объекта, синтез модели и план создания. Решение задач о создании моделей выдавливанием. Архитектура изделия. Операция Приклеить выдавливанием. Операция Вырезать выдавливанием.

**Создание моделей** по различным заданиям: по чертежу; по описанию и размерам; по образцу- изображению, с натуры. Свойства: Цвет, Массо- центровочные характеристики (МЦХ) и геометрические характеристики изделия по модели. Расчётные параметры изделий.

Задания для моделирования. Самостоятельная работа – проектирование детали (изделия).

#### **Ассоциативные чертежи**

**Теоретическая часть: Понятие ассоциативной связи** в Системе КОМПАС-3D LT. Алгоритм вставки ассоциативного вида и формирования ассоциативного чертежа. Удаление и настройка вида: работа с Панелью свойств и командами: Схема видов, Ориентация главного вида. Вставка Изометрии. Вырез 1\4 части на модели. Опция Линии.

**Дерево построения чертежа**. Нанесение размеров, осевых и центровых линий. Свойства ассоциативного чертежа. Исполнение команды Перестроить чертеж. Редактирование чертежа, произвольное размещение видов. Разрушение ассоциативной связи. Решение задач.

**Разрезы и сечения на чертеже.** Разрезы простые и сложные. Построение разрезов на ассоциативном виде. Соединение половины вида и половины разреза на ассоциативном виде. Приёмы оптимизации процесса при создании разреза. Сечения на чертеже. Правила изображения и обозначения сечений. Создание вынесенных сечений в документе Чертёж. Отключение проекционной связи в ассоциативном виде.

**Тестирование** и упражнения по теме Ассоциативные чертежи.

## **Сложные 3D-модели и сборочные чертежи**

**Теоретическая часть:** принципы конструирования инженерных объектов. Элементы конструкций: корпусы, фундаменты, функциональные элементы. Конструкционные Материалы. Понятие о сборочных чертежах.

#### **Практическая часть:**

**Тонкостенные объекты**. Примеры: корпусы, коробки и оболочки. Создание тонкостенной модели с использованием вкладки Тонкая стенка. Моделирование по чертежу. Применение и правила создания операции Оболочка

Импорт детали. Команда Вставить из файла. Цветовые и оптические Свойства детали.

**Операции формообразования.** Операция **Вращение**. Требования к эскизу. Постановка задачи и план создания элемента вращения. Сфера и тор. Параметры Угол и Тонкая стенка.

Операция Создание модели **По сечениям**. Основные понятия. Требования к эскизам. Постановка задачи моделирования и План создания объекта применением операции По сечениям. Создание системы смещённых (вспомогательных) плоскостей. Создание эскизов сечений во вспомогательных плоскостях. Настройка параметров и создание операции По сечениям. Редактирование.

**Кинематическая** операция. Требования к эскизам кинематического элемента. Задача о создании объекта с применением Кинематической операции (трубопровод).

**Дополнительные конструктивные элементы**: Фаски, Скругления, операция Уклон грани. Создание элемента Ребро жесткости: требования к эскизу; использование инструмента Спроецировать объект. Моделирование ребра жёсткости детали. Зеркальный массив. Массивы элементов. Виды массивов: концентрические и параллелограммные.

**Использование библиотек.** Библиотека отверстий. Использование библиотеки материалов.

**Чтение сборочного чертежа.** Понятие о сопрягающихся размерах. Деталирование сборочного чертежа. Создание моделей отдельных деталей по сборочному чертежу. Чтение чертежей с неполными данными. Создание моделей по эскизам радиального и осевого сечения.

**Тест** и упражнения для создания сложных моделей.

Привлечение ресурсов Internet: дистанционных Олимпиад, конкурсных заданий, WEBсайтов.

## **Творческая работа**

**Теоретическая часть:** создание проекта инженерного объекта. Выбор темы и Обоснование выбора темы проекта. Использование сведений из литературных источников, технических журналов, Internet ресурсов для обоснования принятых решений. Функциональные качества, инженерные качества объекта, размеры.

Практическая часть: Объём документации: Пояснительная записка, спецификация. Графические документы: Технический рисунок объекта, чертёж общего вида, чертежи деталей. Условности и упрощения на чертеже. Эскиз: разрез объекта. Создание модели объекта и ассоциативного чертежа. Создание Презентации. Вставка КОМПАС-3D LT документов в PowerPoint. Применение эффектов анимации. Использование возможностей интерактивной доски ActivStudio для демонстрационных целей.

## **Итоговое занятие**

**Теоретическая часть**: защита проектов.

## **Учащиеся должны знать**

 Правила техники безопасности при работе на компьютере и чертёжными инструментами.

Правила ГОСТ ЕСКД на оформление чертежа.

 Типы графических изображений: чертёж, эскиз, технический рисунок, аксонометрия, разрез, сечение.

- Метод ортогонального (прямоугольного) проецирования.
- Правила нанесения размеров по стандарту.
- Создание, сохранение и управление документами в Системе КОМПАС-3D LT.
- Интерфейсы окон документов. Системы координат документов в КОМПАС-3D LT.

 Состав кнопок командных и инструментальных панелей (Компактная, Геометрия, Обозначения, Редактирование).

- Способы и порядок создания объектов в каждом документе КОМПАС-3D LT.
- Алгоритмы создания объектов.
- Требования к эскизам Операций формообразования.
- способы построения проекций;
- аксонометрические проекции;
- изображения чертежа (виды, разрезы, сечения);

 последовательность выполнения чертежа средствами инженерной компьютерной графики.

## **Практическая часть:**

## **Учащиеся должны уметь**

- Выполнять построение чертежей и эскизов на бумаге.
- «Читать» чертежи деталей и несложных сборок.
- Составлять планы создания виртуального объекта: модели, чертежа, эскиза.
- Проводить анализ формы предметов и синтез изображения.
- Создавать и редактировать документы Чертёж в Системе КОМПАС-3D LT.
- Создавать и редактировать модели в документе Деталь КОМПАС-3D LT
- Создавать ассоциативные чертежи моделей.
- Выполнять разрезы и читать чертежи с разрезами.
- Найти тему для проекта в диапазоне своих интересов**.**

 Найти необходимую информацию по теме проекта (в литературе, периодике, в Internet- ресурсах)

 $\bullet$  рационально пользоваться чертёжными инструментами в программе "КОМПАС";

 выполнять геометрические построения (деление окружности на равные части, сопряжения) машинным способом;

использовать законы построения чертежа в соответствии с ГОСТом;

 использовать основные режимы и команды компьютерной системы "КОМПАС" при создании трёхмерной модели изделия.

#### **Учащиеся должны иметь представления:**

- О стандартизации, Государственных стандартах, и системе ЕСКД.
- Об изделиях, их составе и конструктивных элементах.
- О требованиях к аппаратным средствам для установки ПО КОМПАС-3D LT.
- О методе проектов и составе пакета конструкторской документации в проекте.

## **УСЛОВИЯ РЕАЛИЗАЦИИ ПРОГРАММЫ**

Компьютерный класс из персональных компьютеров типа IВM PC, работающих под управлением русифицированной версии MS Windows 2000/XP, с процессором не ниже PENTIUM II и оперативной памятью 128 Мбайт, с манипуляторами «Мышь».

На жёстком диске система КОМПАС-3D LT V10 занимает объём около 105 Мбайт. Информацию по установке программы КОМПАС-3D LT V10 можно бесплатно

скачать на официальном сайте компании АСКОН [http://edu.ascon.ru/download.php.](http://edu.ascon.ru/download.php)

**Для учителя**: медиапроектор, презентации по темам, наглядные пособия и наборы моделей для черчения, ресурсы Internet.

**Для ученика:** тетрадь в клетку, чертёжные инструменты, карандаши, персональный компьютер. Учебники и учебные пособия по черчению и компьютерному моделированию

Технические журналы и ресурсы Internet.

## **МЕТОДИЧЕСКОЕ ОБЕСПЕЧЕНИЕ ПРОГРАММЫ**

**Методические формы проведения занятий.** Разнообразие приёмов работы на компьютере и большие возможности в вариативном выполнении одного и того же действия в КОМПАС-3D LT V10, требуют на первых уроках жёсткого соблюдения алгоритмов.

**Коллективные формы работы**: предусмотрена возможность выполнять творческие работы по 2 человека по желанию учащихся.

При необходимости работать за одним компьютером по 2 ученика, каждый учащийся повторил все манипуляции на компьютере.

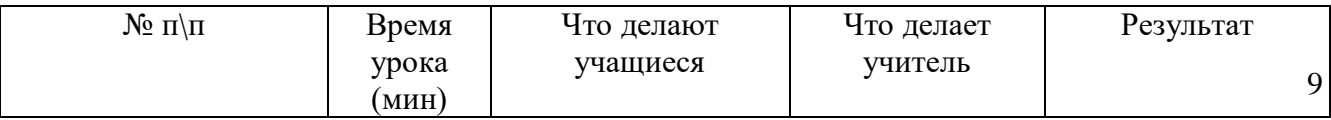

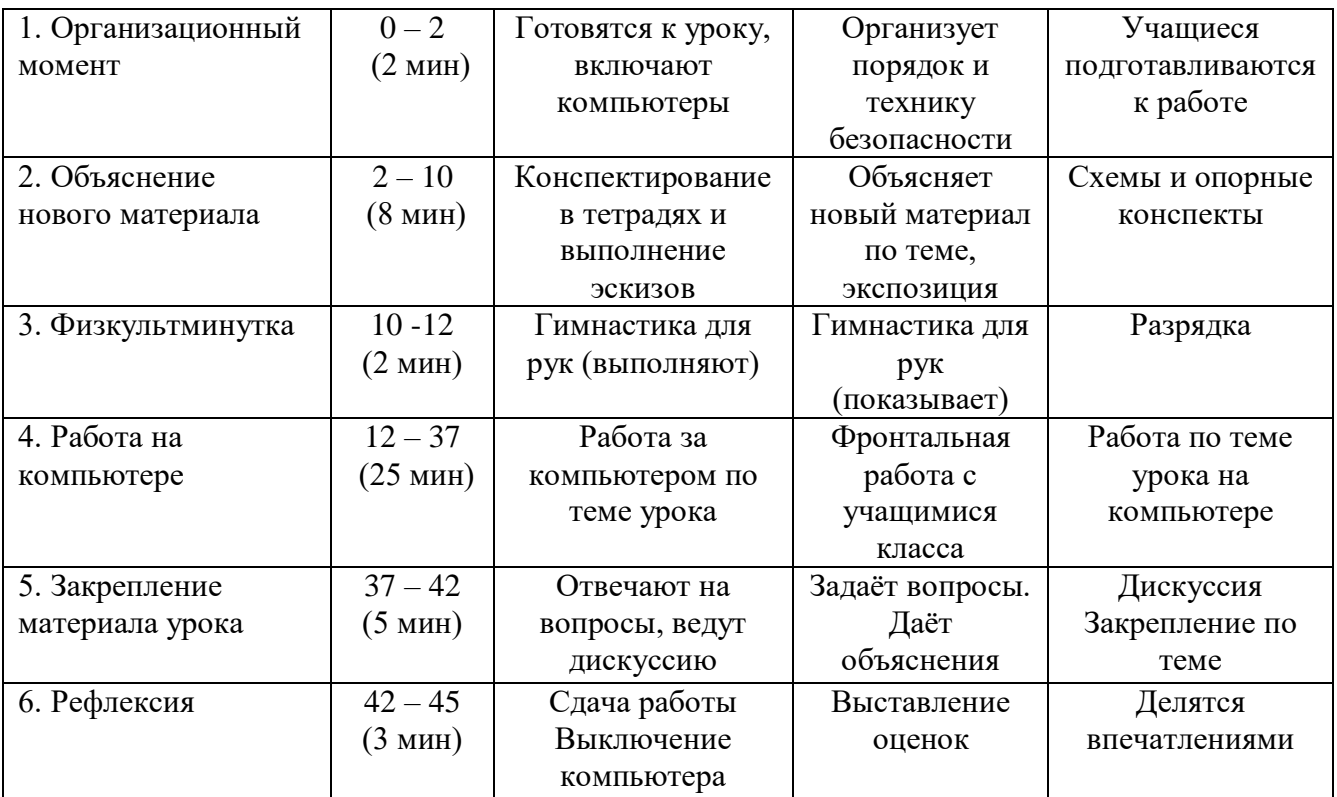

#### **СПИСОК ЛИТЕРАТУРЫ**

#### **Для педагога:**

1. Баранова И.В. КОМПАС - 3 D для школьников. Черчение и компьютерная графика. Учебное пособие для учащихся общеобразовательных учреждений. – М.: ДМК Пресс, 2009.

2. Богуславский А.А. Образовательная система КОМПАС 3D LT.

3. Зоммер В., AutoCAD 2008: Руководство чертежника, конструктора, архитектора. М: «Бином», 2008

4. Компакт-диск с программой КОМПАС 3D LT V12 и библиотекой заготовок и чертежей.

5. КОМПАС 3D LT. Практическое руководство. Акционерное общество АСКОН. 2008.

6. КОМПАС -3D. Практическое руководство. Акционерное общество АСКОН. 2009.

7. КОМПАС-3D LT .Трехмерное моделирование. Практическое руководство 2014.

8. Программа «Черчение с элементами компьютерной графики (на базе системы автоматизированного проектирования КОМПАС -3 D V») под ред. проф. В.В. Степаковой.- М.: Просвещение, 2005.

9. Программа «Черчение с элементами компьютерной графики (на базе системы автоматизированного проектирования КОМПАС -3 D V7 )» под ред. проф. В.В. Степаковой.- М.: Просвещение, 2005.

10. Программы общеобразовательных учреждений «Информатика». – М. «Просвещение» 2000г.

11. Программы общеобразовательных учреждений «Черчение». – М. «Просвещение» 2010г.

12. Система автоматизированного проектирования КОМПАС -3 D V (компания АСКОН).

13. Система автоматизированного проектирования КОМПАС -3 D V (компания АСКОН).

14. Черчение: Учеб. для общеобразоват. учрежд. / Под ред. В. В. Степаковой. — М.: Просвещение, 2005

15. http://kompas-edu.ru Методические материалы размещены на сайте «Компас в образовании»

16. <http://ldd.lego.com/ru-ru/> Сайт лего

17. http://www.ascon.ru. Сайт фирмы АСКОН.

18. [https://www.autodesk.ru](https://www.autodesk.ru/) Сайт разработка САПР и ГИС

#### **Для учащихся:**

1. Баранова И.В. КОМПАС - 3 D для школьников. Черчение и компьютерная графика. Учебное пособие для учащихся общеобразовательных учреждений. – М.: ДМК Пресс, 2009.

2. КОМПАС 3D LT. Практическое руководство. Акционерное общество АСКОН. 2008.

3. КОМПАС -3D. Практическое руководство. Акционерное общество АСКОН. 2009.

4. КОМПАС-3D LT .Трехмерное моделирование. Практическое руководство 2014.

5. Черчение: Учеб. для общеобразоват. учрежд. / Под ред. В. В. Степаковой. — М.: Просвещение, 2005

## **РАБОЧАЯ ПРОГРАММА ВОСПИТАНИЯ**

Современный национальный идеал личности – это высоконравственный, творческий, компетентный гражданин России, принимающий судьбу Отечества как свою личную, осознающей ответственность за настоящее и будущее своей страны, укорененный в духовных и культурных традициях российского народа. Исходя из этого, целью воспитания в учреждении является формирование у обучающихся духовно-нравственных ценностей, способности к осуществлению ответственного выбора собственной индивидуальной образовательной траектории, способности к успешной социализации в обществе. Данная цель ориентирует педагогов на обеспечение позитивной динамики развития личности ребенка, а не только на обеспечение соответствия его личности единому стандарту. Сотрудничество, партнерские отношения педагога и обучающегося, сочетание усилий педагога по развитию личности ребенка и усилий самого ребенка по своему саморазвитию – являются важным фактором успеха в достижении поставленной цели. Конкретизация общей цели воспитания применительно к возрастным особенностям обучающихся позволяет выделить в ней следующие целевые приоритеты, соответствующие трем уровням общего образования: 1. В воспитании обучающихся младшего возраста таким целевым приоритетом является создание благоприятных условий для усвоения обучающимися социальнозначимых знаний основных норм и традиций того общества, в котором они живут.

Выделение данного приоритета связано с особенностями обучающихся младшего возраста: с их потребностью самоутвердиться в своем новом социальном статусе – статусе обучающегося, то есть научиться соответствовать предъявляемым к носителям данного статуса нормам и принятым традициям поведения. Такого рода нормы и традиции задаются в учреждении педагогическими работниками и воспринимаются обучающимися именно как нормы и традиции поведения обучающегося. Знание их станет базой для развития социально-значимых отношений обучающихся и накопления ими опыта осуществления социально-значимых дел и в дальнейшем, в подростковом и юношеском возрасте. К наиболее важным из них относятся следующие: – быть любящим, послушным и отзывчивым сыном (дочерью), братом (сестрой), внуком (внучкой); уважать старших и заботиться о младших членах семьи; выполнять посильную для обучающегося домашнюю работу, помогая старшим; – быть трудолюбивым, следуя принципу «делу — время, потехе — час» как в учебных занятиях, так и в домашних делах, доводить начатое дело до конца; – знать и любить свою Родину – свой родной дом, двор, улицу, город, село, свою страну; – беречь и охранять природу (ухаживать за комнатными растениями, заботиться о своих домашних питомцах и, по возможности, о бездомных животных в своем дворе; подкармливать птиц в морозные зимы; не засорять бытовым мусором улицы, леса, водоемы); – проявлять миролюбие – не затевать конфликтов и стремиться решать спорные вопросы, не прибегая к силе; – стремиться узнавать что-то новое, проявлять любознательность, ценить знания; – быть вежливым и опрятным, скромным и приветливым; – соблюдать правила личной гигиены, режим дня, вести здоровый образ жизни; – уметь сопереживать, проявлять сострадание к попавшим в беду; стремиться устанавливать хорошие отношения с другими людьми; уметь прощать обиды, защищать слабых, по мере возможности помогать нуждающимся в этом людям; – уважительно относиться к людям иной национальной или религиозной принадлежности, иного имущественного положения, людям с ограниченными возможностями здоровья; – быть уверенным в себе, открытым и общительным, не стесняться быть в чем-то непохожим на других ребят; уметь ставить перед собой цели и проявлять инициативу, отстаивать свое мнение и действовать самостоятельно, без помощи старших. Знание данных социальных норм и традиций, понимание важности следования им имеет особое значение для обучающихся этого возраста, поскольку облегчает их вхождение в широкий социальный мир, в систему общественных отношений. Выделение в общей цели воспитания целевых приоритетов, связанных с возрастными особенностями воспитанников, не означает игнорирования других составляющих общей цели воспитания. Приоритет – это то, чему педагогам, работающим с обучающимися конкретной возрастной категории, предстоит уделять первостепенное, но не единственное внимание. Добросовестная работа педагогов, направленная на достижение поставленной цели, позволит ребенку получить необходимые социальные навыки, которые помогут ему лучше ориентироваться в сложном мире человеческих взаимоотношений, эффективнее налаживать коммуникацию окружающими, увереннее себя чувствовать во взаимодействии с ними, продуктивнее сотрудничать с людьми разных возрастов и разного социального положения, смелее искать и находить выходы из трудных жизненных ситуаций, осмысленнее выбирать свой жизненный путь в сложных поисках счастья для себя и окружающих его людей. Достижению поставленной цели воспитания обучающихся будет способствовать решение следующих

основных задач: - поддерживать традиции МУДО «ДДТ» и инициативы по созданию новых, реализовывать воспитательные возможности общих мероприятий различной направленности; - реализовывать воспитательный потенциал в МУДО «ДДТ», поддерживать использование интерактивных форм занятий с обучающимися на занятиях; - инициировать и поддерживать самоуправление – как на уровне МУДО «ДДТ», так и на уровне творческих объединений; их коллективное планирование, организацию, проведение и анализ самостоятельно проведенных дел и мероприятий; - организовывать профориентационную работу с обучающимися; - реализовывать потенциал руководства творческими

объединениями в воспитании обучающихся, поддерживать активное участие творческих объединений в жизни МУДО «ДДТ», укрепление коллективных ценностей; - развивать предметно-эстетическую среду МУДО «ДДТ» и реализовывать ее воспитательные возможности, формировать позитивный уклад жизни учреждения и положительный имидж и престиж МУДО «ДДТ»; - организовать работу с семьями обучающихся, их родителями или законными представителями, направленную на совместное решение проблем личностного развития обучающихся. Планомерная реализация поставленных задач позволит организовать в МУДО «ДДТ» интересную и событийно насыщенную жизнь обучающихся и педагогических работников, что станет эффективным способом профилактики антисоциального поведения обучающихся.

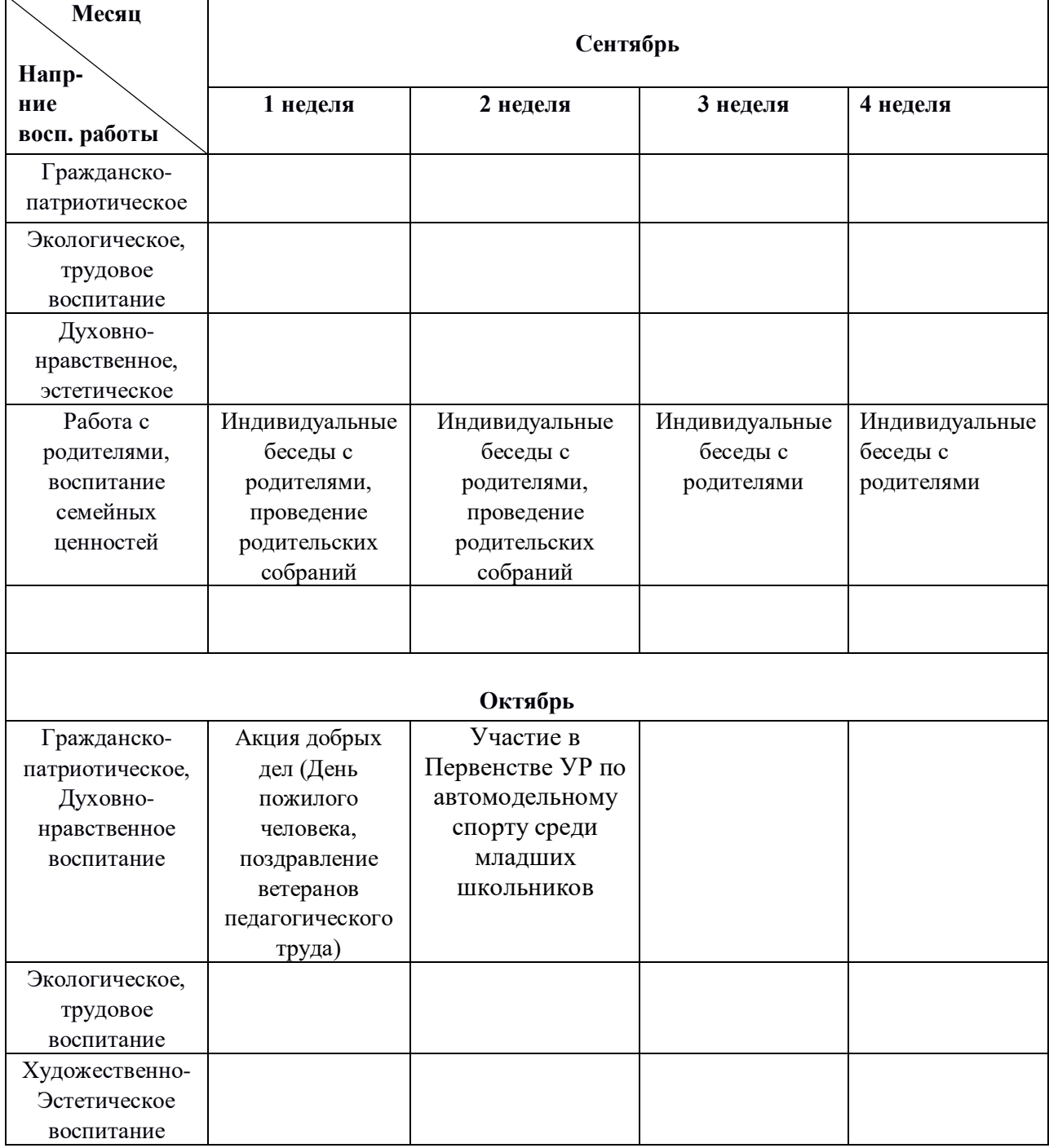

## **КАЛЕНДАРНЫЙ ПЛАН ВОСПИТАТЕЛЬНОЙ РАБОТЫ**

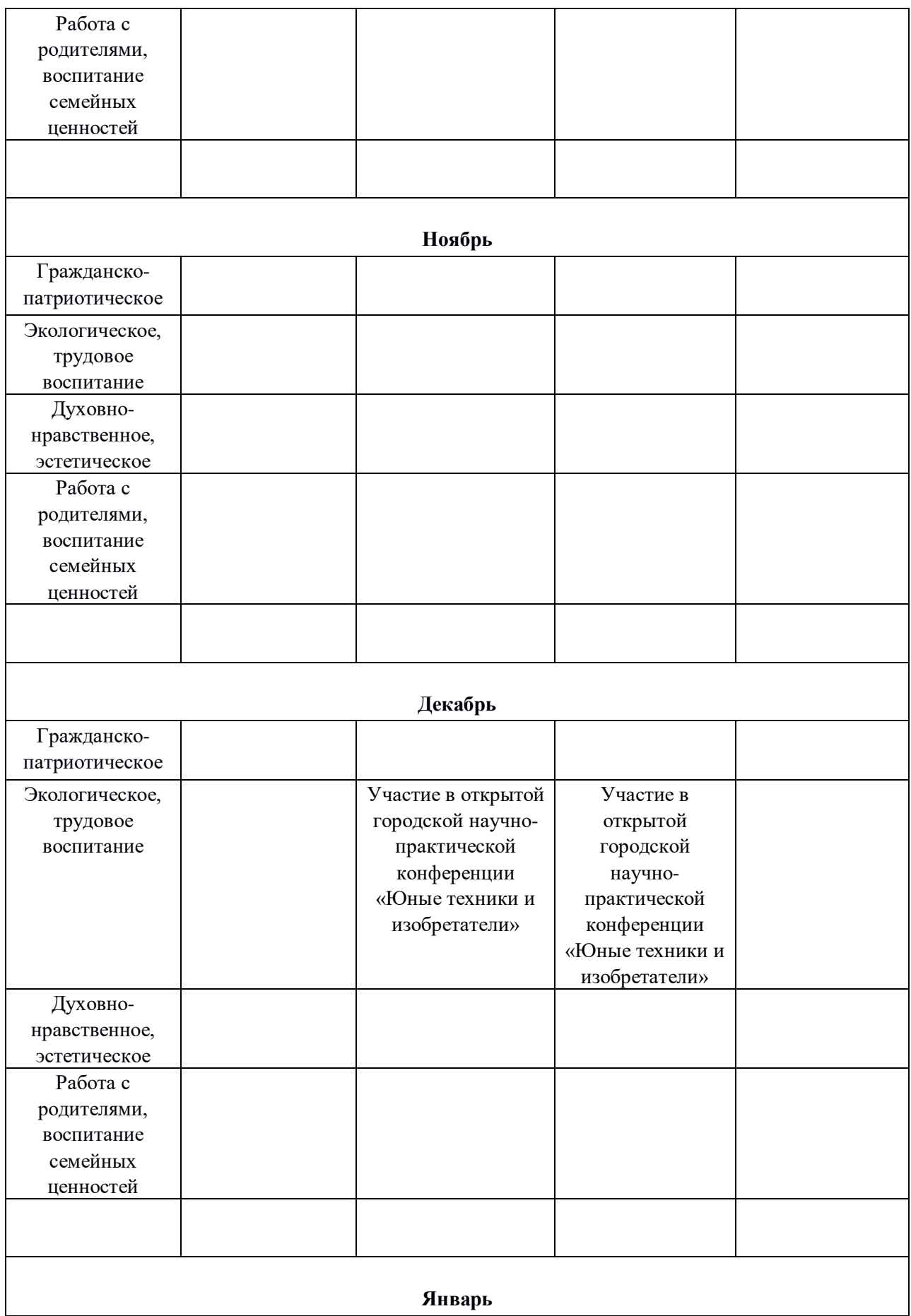

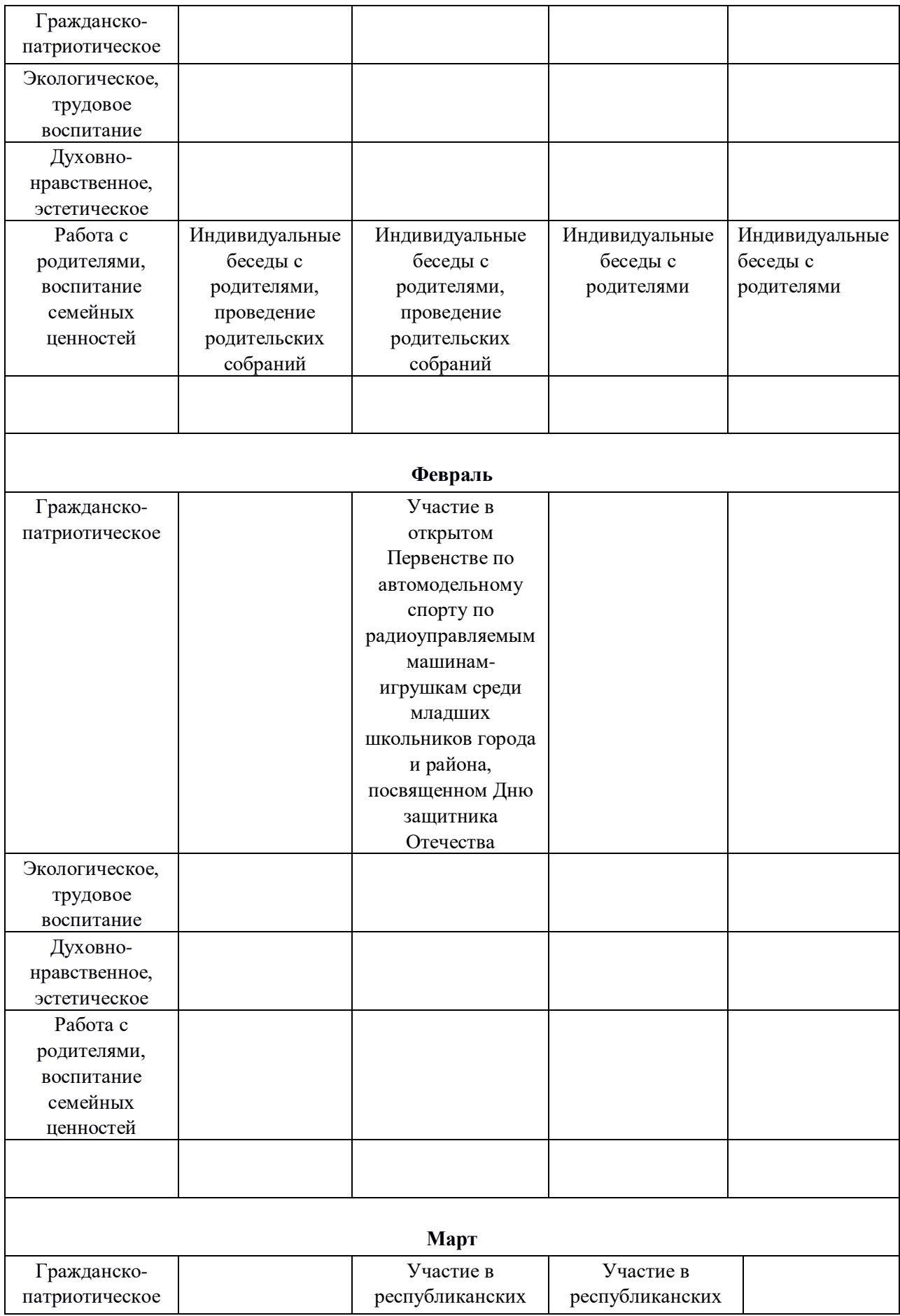

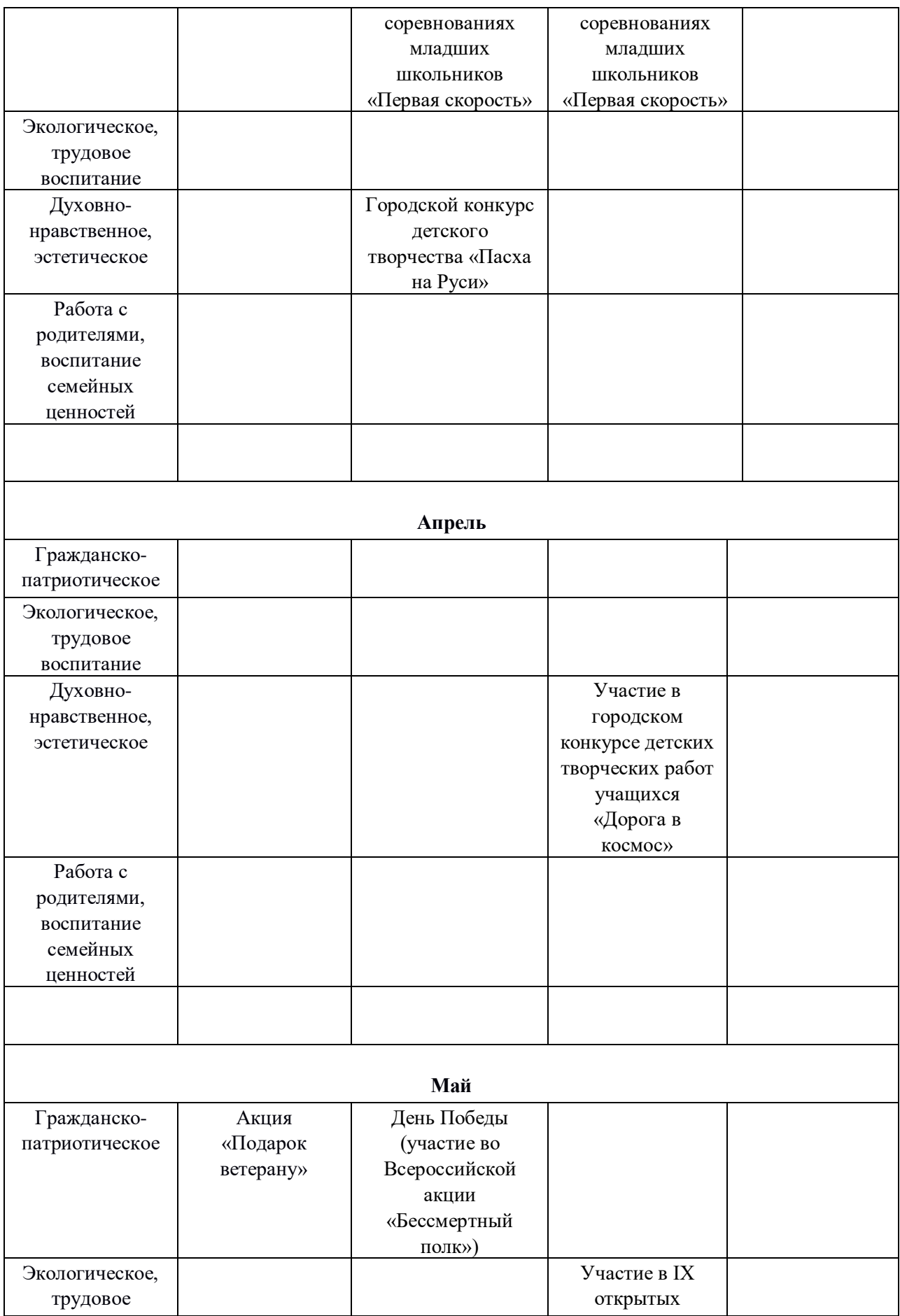

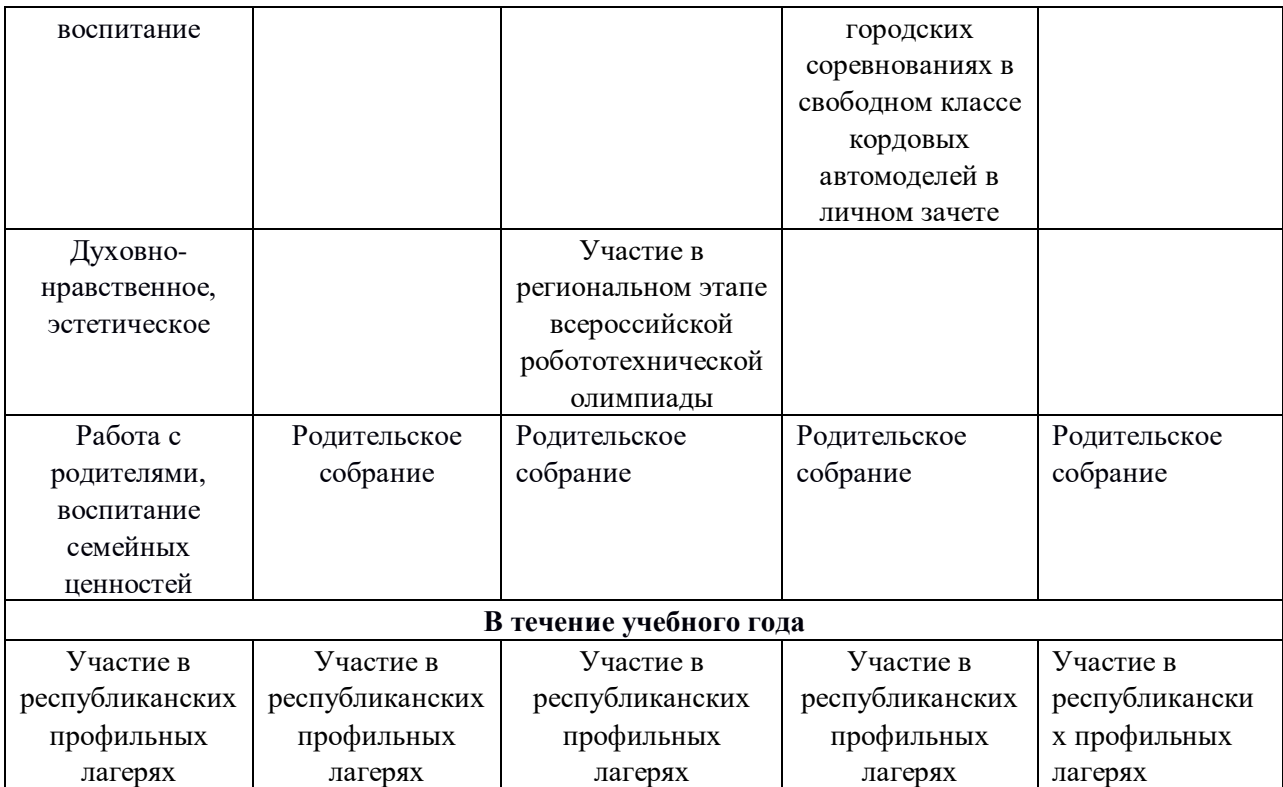

#### **Формы аттестации**

#### **Защита проектов:**

**Темы проектных работ** обучающиеся обычно находят сами, поэтому рекомендуется сначала активизировать детей, выслушать их тематику. Темы проектирования могут быть выбраны из круга интересов детей и обеспечения учебного процесса:

- Модернизация школьного оборудования, мебели.
- Оборудование лабораторных работ по физике, химии, технологии,
- Обеспечение безопасности жизнедеятельности
- Транспорт, и средства передвижения.

 Машины, механизмы, аппараты и другие объекты инженерной инфраструктуры.

Фантастические образы, такие как Роботы, Конструкции, Военная техника.

#### **Критерии оценивания**

Максимум 10 баллов за каждый из критериев:

- Сложность модели и сложность деталей, входящих в изделие
- Полнота использования возможностей программы
- Полнота возможностей использования принтера
- Практическое применение модели
- Креативность (оригинальность подхода к изготовлению модели)
- Устная защита (в очном этапе)
	- 48-60 баллов высокий уровень
		- 36-47 баллов средний уровень

Менее 36 баллов – низкий уровень

## **Методика оценки личностных и метапредметных результатов**

Оценка личностных и метапредметных результатов проводится с помощью метода наблюдения. Данные наблюдения заносятся в таблицу.

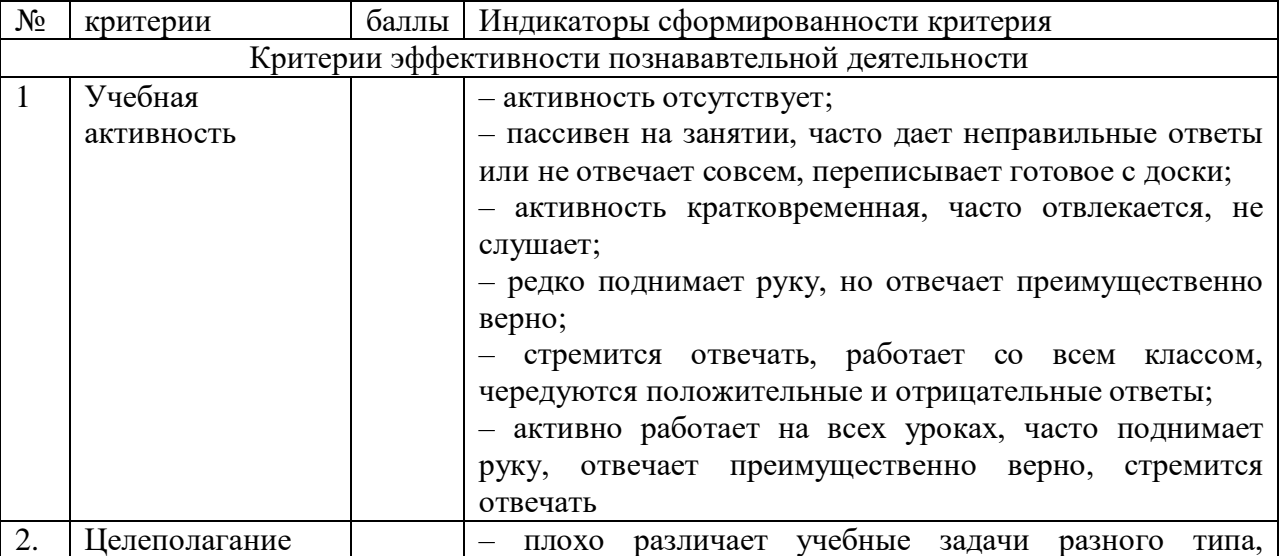

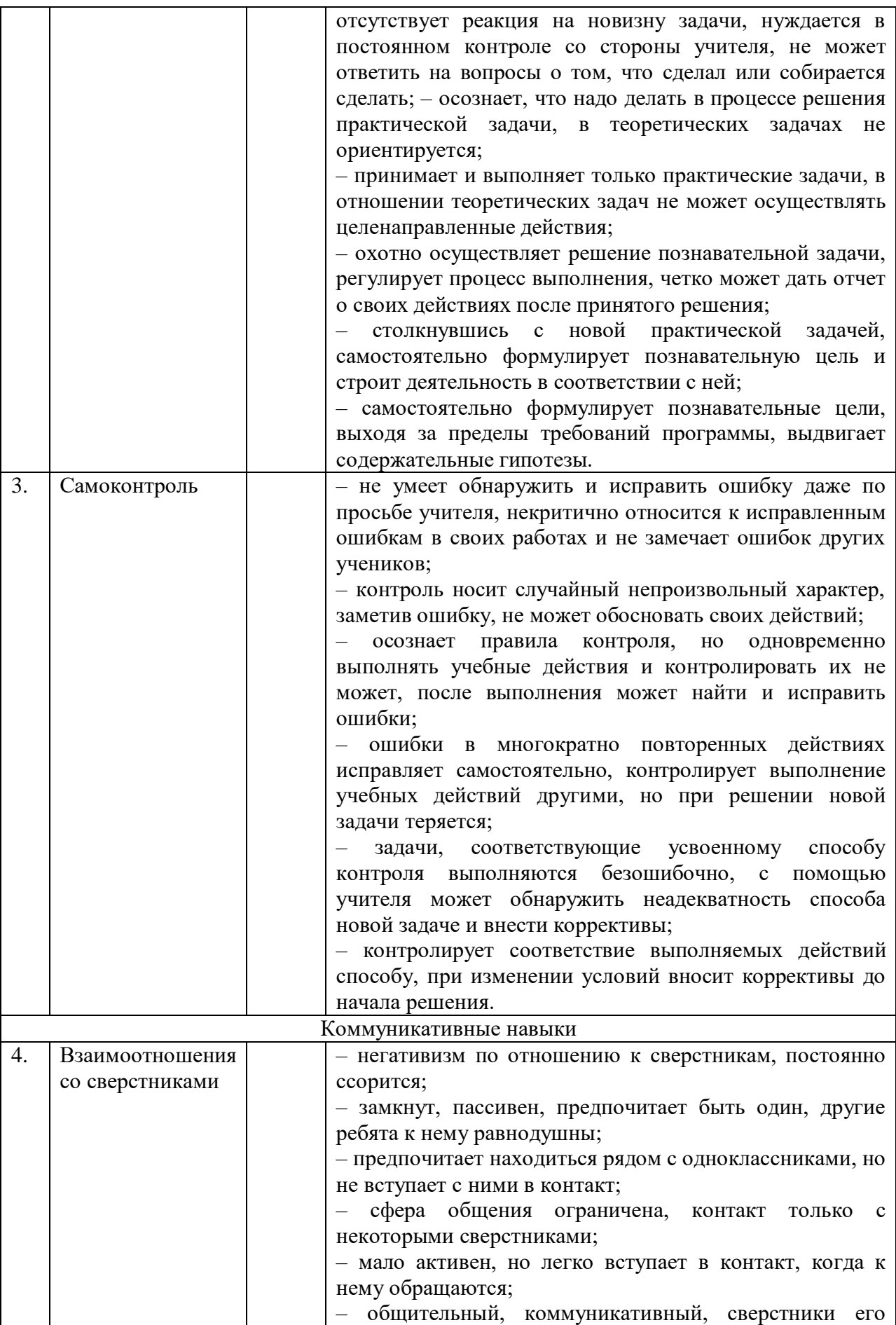

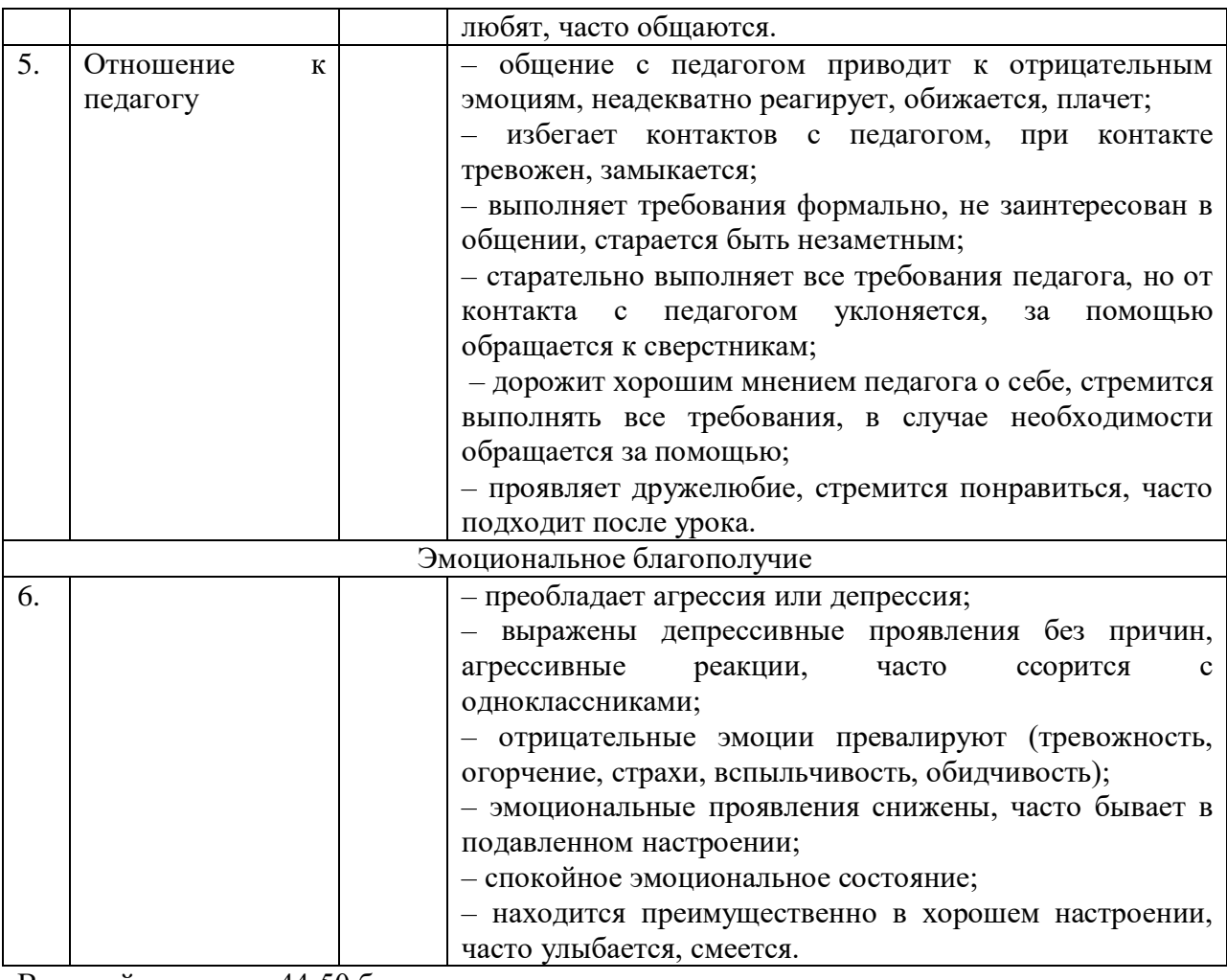

Высокий уровень – 44-50 баллов

Уровень выше среднего – 36-43 балла

Средний уровень – 26-35 баллов

Уровень ниже среднего – 21-25 баллов

Низкий уровень – менее 20 баллов

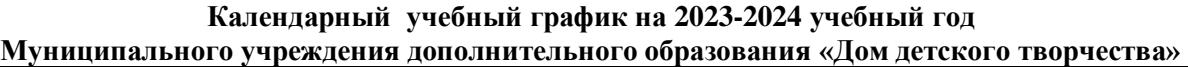

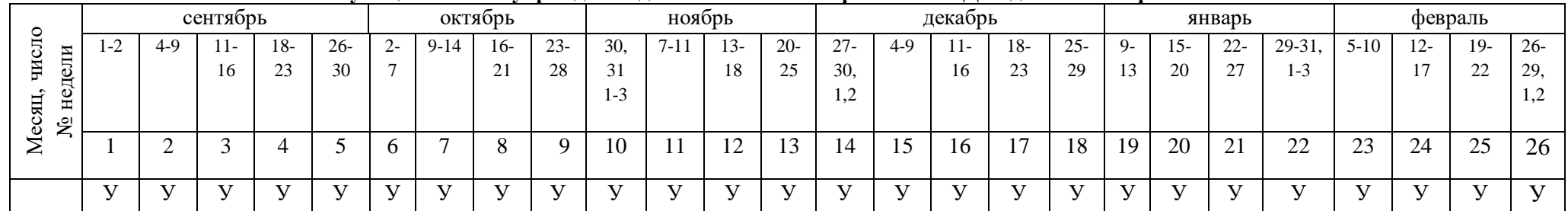

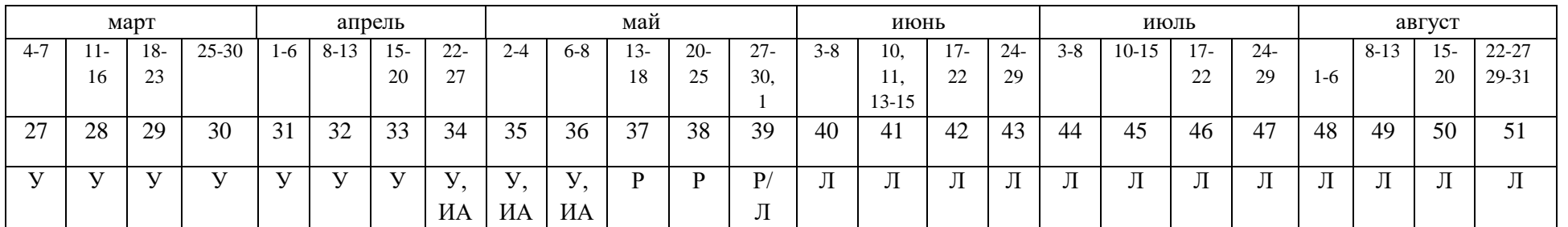

У – учебные дни, А – промежуточная/итоговая аттестация, Р – резервные дни, Л – летний режим работы для основных работников

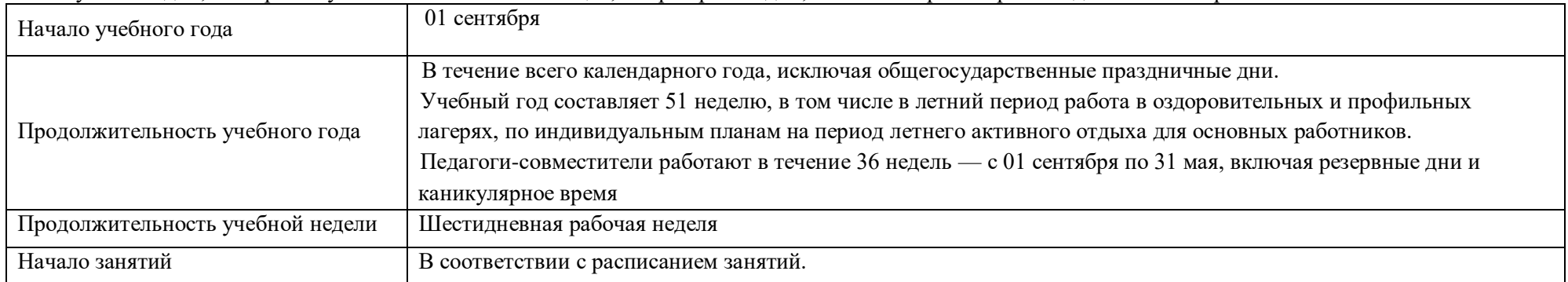

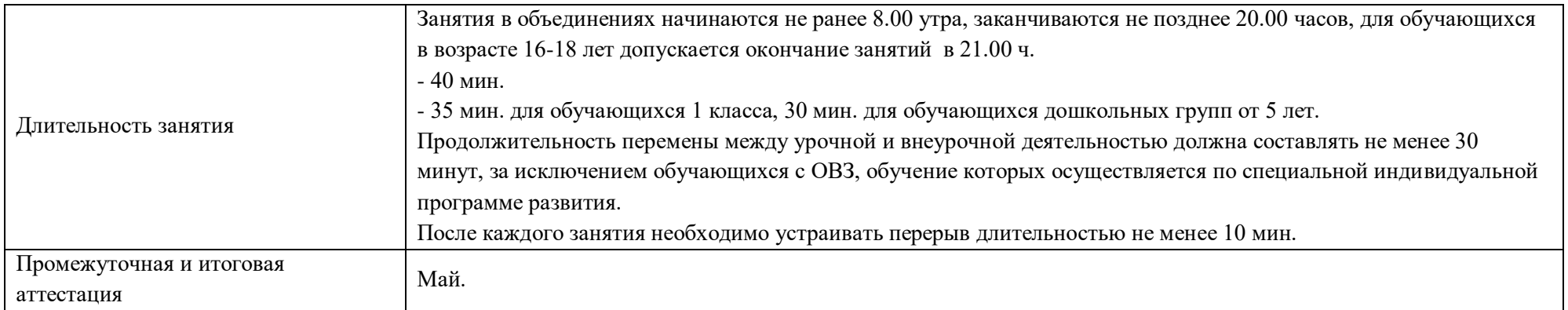